**AutoCAD Crack Free Registration Code**

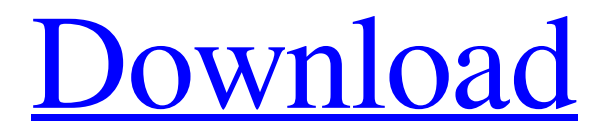

### **AutoCAD Crack+ Free For PC (Latest)**

This comprehensive guide to AutoCAD is an introduction to using AutoCAD with a focus on editing. First we discuss the basic steps involved in creating and editing drawings and then show you how to work with layers and blocks. Note: AutoCAD comes in three main versions: AutoCAD, AutoCAD LT and AutoCAD LT 2019. AutoCAD LT (formerly known as AutoCAD Drafting Edition) is the free version of AutoCAD and is the only version supported in this guide. (The term "AutoCAD" is used to mean any of the three major versions.) Section List Create Your First Drawing Before you start using AutoCAD, you will need to create your first drawing. This simple drawing is used throughout the guide to walk you through the key points of AutoCAD editing, so you can then create your own drawings, based on this guide. 1 Open AutoCAD and choose File  $\triangleright$  New  $\triangleright$  Draw  $\triangleright$  Other  $\triangleright$  2D Drawing from the menu bar. 3 When the drawing is ready, choose View  $\blacktriangleright$  Window  $\blacktriangleright$  Zoom. 4 Increase the Window Zoom to +25 and increase the View Zoom to +60. 5 When the drawing is zoomed into and shown on the screen, move the cursor to the lower left corner of the drawing area. 6 Click on the Zoom button at the lower right of the Windows display. Drawing Zoom: By clicking the button at the lower right of the Windows display, you can zoom in and out of your drawing. Zoom in/out of the drawing: When you click the button at the lower right of the Windows display, you can zoom in and out of the drawing. Working in the Drawing Window Creating your first drawing, shown above, was just the first step in your journey of learning AutoCAD. It is now time to work in the drawing area, which is shown below. Windows display showing the drawing area of AutoCAD. You now have a full screen drawing area. Because you want to learn how to work with AutoCAD editing, you need to first make a few changes to the appearance of the drawing area. 1 If the Windows display is not showing the drawing area by default, choose View  $\triangleright$  Windows  $\triangleright$  Show in the menu bar and choose Drawing Area from

## **AutoCAD Crack + With Key PC/Windows (Latest)**

Using the API, it is possible to automate the drawing process and the drawing process of a large number of drawings by the creation of a userdefined script (macro) within AutoCAD Crack Mac. AutoCAD also has the ability to be extended by plugins for handling particular functions. Plugins are usually only provided as DLLs for Windows and as OS X binaries for Mac, but other operating systems may also be supported. AutoCAD also has the ability to be extended by plugins for handling particular functions. Plugins are usually only provided as DLLs for Windows and as OS X binaries for Mac, but other operating systems may also be supported. See also List of 2D graphics software References Further reading Mac Architects, Interiors, and other Designers by Mike Bosworth, John Wiley & Sons, 2003 External links Category:1990 software Category:Construction software Category:3D graphics software Category:AutoCAD Category:Computer-aided design software for Windows Category:Computer-aided design software for macOS Category:Computer-aided design software for Linux Category:IOS software Category:Electronic publishing Category:Windows graphics-related software Category:3D graphics software for Linux Category:3D graphics software for macOS Category:3D graphics software for Windows Category:3D graphics software for LinuxKIRKLAND, Wash. (AP) — The judge in the case of a former Olympic skier who had sex with a 17-year-old boy at a high school party said Thursday that she was satisfied with how the case was handled. During a hearing at Lewis County Superior Court, Judge Gretchen Spoden said that she wouldn't entertain any motions for a new trial in the case of former Olympian Sarah Hendrickson. Spoden sentenced Hendrickson to 48 hours in jail for violating a restraining order. She is also required to complete 50 hours of community service and 30 days of electronic monitoring. A jury convicted Hendrickson last August of second-degree rape of a child for allegedly having sex with a 17-yearold at a party. Prosecutor Amy Sweasy said Hendrickson's lawyer made a "poor decision" to have his client testify at trial, but that he should have taken a better stand. Hendrickson testified Thursday that she had sex with the teen a1d647c40b

#### **AutoCAD**

Click Get and download the file. Select the right platform ---------------------------- Autocad does not support Windows Phone or Windows Phone 7. Autocad does not support iOS (iPhone, iPod, iPad) or Android (Ice Cream Sandwich and above). How to Install Autodesk Autocad -------------------------------- Just follow the steps for your platform 1. Click here to download Autodesk Autocad and install it on your PC or Mac 2. Activate it, and then follow the procedure. Requirements ------------ Autodesk Autocad depends on the.NET framework version 2.0. About Autodesk Autocad ---------------------- Autodesk Autocad is one of the most used design software among architects, designers and engineers. The Autodesk Autocad license is a big advantage to the user, because not only you can use the software without the need for an activation code, but also it is very helpful to generate the key without paying for it. Authors ------- Autodesk and Autodesk Autocad authors will be listed in the credits. About Autocad -------------- Autocad is a 3D CAD (Computer Aided Design) software used for architectural, mechanical, engineering, land use, and electrical design. Autocad 2014 ------------- Autocad 2014 is now available. This version is free for 90 days trial. After the 90 days period, a regular license is required to continue using Autocad. Autocad 2015 -------------- Autocad 2015 is now available. This version is free for 90 days trial. After the 90 days period, a regular license is required to continue using Autocad. Autocad 2016 ------------- Autocad 2016 is now available. This version is free for 90 days trial. After the 90 days period, a regular license is required to continue using Autocad. Autocad 2017 ------------- Autocad 2017 is now available. This version is free for 90 days trial. After the 90 days period, a regular license is required to continue using Autocad. Autocad 2018 ------------- Autocad 2018 is now available. This version is free for 90 days trial. After the 90 days period, a regular license is required to continue using Autocad. Autocad 2019 ------------- Autocad

### **What's New in the AutoCAD?**

Generate custom shape models based on your data. Automatic documentation of your work. Drawing Export to PDF: Automatically combine shapes and hatch patterns when exporting to PDF. Add shapes to existing patterns. Ribbon Bar Support: For sophisticated, multi-category ribbons, create and edit ribbon templates with a ribbon designer. Ribbon controls are directly available in the ribbon designer. You can add a different style to each ribbon category and activate the corresponding color in the ribbon bar. Customize the right-click menu on the ribbon. You can now customize the right-click menu with the ribbon designer. Drag and drop tabs to display the commands you want to display on the menu. Choose your preferences. Choose your own preferences. You can now choose to display the most used commands at the top of the menu. Move around text labels in a drawing. Select multiple text labels, move them around, and add formatting. Create multiline text boxes for easy text entry. Create multi-line text boxes and move the text around in your drawings. Select the text, choose Format→Box, and select the Arrow option to create a multiline text box. Text objects appear in red. When you type text in a drawing, it appears in red. This feature can help you check the spelling of the text. You can also choose the color of text to be red or green. Add color styles to text styles. You can add color styles to text styles and apply them to multiple characters. Text objects now display the color of the style in the UI. Right-click a text box to open a contextual menu and choose the text style you want to apply. Mark text with a color scheme. You can apply a color scheme to blocks of text to improve readability and differentiation of the text in your drawings. Color-coded pages for your PDFs. View and print PDFs with individual pages by color. Organize files based on color. Organize your files based on a specific color and find them easily. Print colored versions of drawings or pages. Print colored versions of drawings and pages. Focus on tasks that are important to you. Unite your drawings by automatically grouping elements that are close

# **System Requirements:**

INTRODUCTION Mercenaries is a PvE that will bring chaos to the streets of New Vegas with a new twist on the skirmish style gameplay. The introduction of Mercs will cause you to face off with bandits, gangs, mutants, and your fellow New Vegas citizens in a team based structure. What's in it for you? Most importantly, have fun! Mercenaries takes many of the elements that made you enjoy the original campaign and adds several new ones. New weapons, including the Gun and the Silver knife, to name a few

Related links: